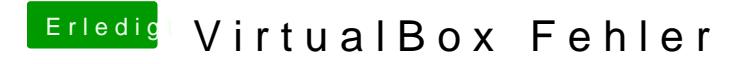

Beitrag von Kramon vom 6. Mai 2017, 20:25

Ich verstehe nicht wie das CDR Tool funktioniert?